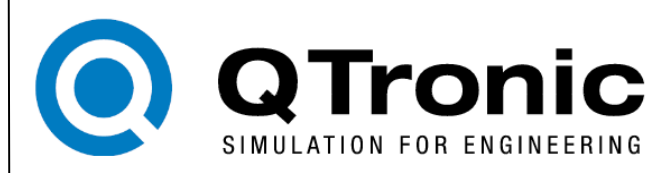

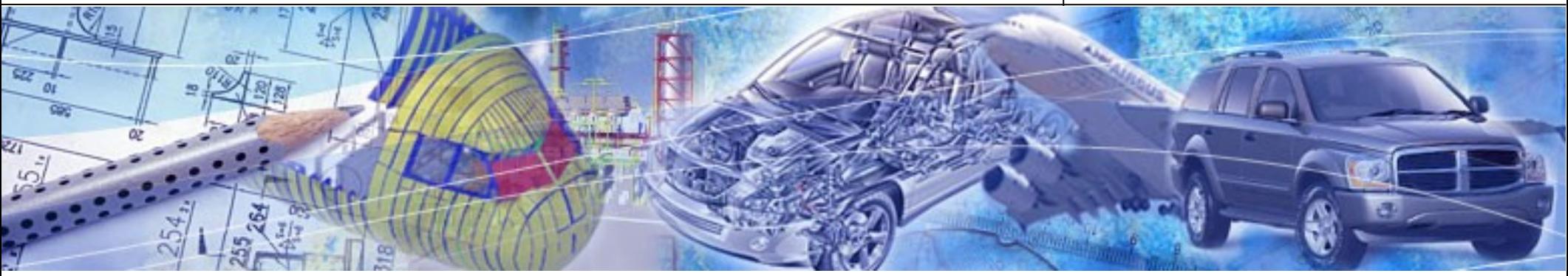

# **Chip simulation of automotive ECUs**

Jakob Mauss, QTronic GmbH Matthias Simons, Daimler AG

9. Symposium Steuerungssysteme für automobile Antriebe Berlin-Tempelhof, 20.-21.09.2012

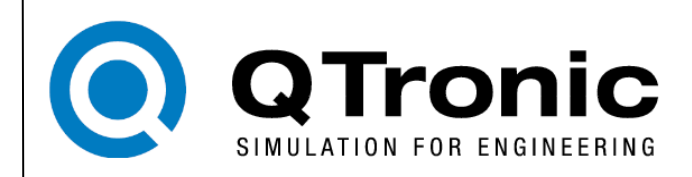

#### **Chip simulation of automotive ECUS**

- 1. Motivation
- 2. Setting up a simulation
- 3. Performance
- 4. Limitations
- 5. Conclusion

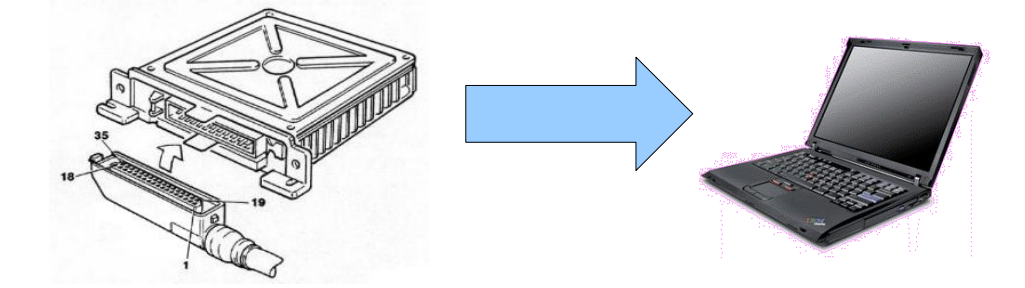

### **Motivation**

### **ECU: more than 30.000 software parameter Example: 16 x 10 map**

8039A3C0 00 80 00 80 00 80 00 80 00 80 00 80 00 80 00 80 8039A3D0 00 80  $\log$  80 00 80 00 80 00 80 00 80 00 80 00 80 8039A3E0  $0080008000800080008000800080$ 00 80 60000 8039A3F0 **D9 F5** 18 F8 42 FA AE FF D5 01 3D 03 4F 06 E6 09 8039A400  $10$ **B8 OB A0 OF 88** 17 58  $\Delta \Omega$  $-13$ 70 5400 8039A410 10 27 E<sub>0</sub>  $2E$ B<sub>0</sub> 36 84 3E 54 46 24 4E F4 55  $C8$ 8039A420 CC 5D DO 5D 7C 93 37 97 58 9A 0B 9C 69 9B A4 97 48000 8039A430 56 F5 88  $70$ A9 63 8039A440 35 92 4200 8039A450  $54$ 8039A460 kв. -54 9E **8D 70 8B** 8F 87 36000 8039A470 6E.  $CB$ 64  $F2$ 66 18  $50^{\circ}$  $2D$ EF 9A  $4C$ 47 38 alat 8039A480  $AC$  $24$ **8B** 46 87 84  $CE$  $7D$ EE. 上层面  $1<sub>B</sub>$ 81 30000 8039A490  $FA$ 64  $5B$ 65 . . . . . I 8039A4A0 D<sub>0</sub> 88  $CD$ 81 84 8039A4B0 60. 16 6B  $93$ 67  $QQ$  $5F$  $1F$ 57 A7 6B 2400 53 73 -57 . . I . . 8039A4C0 lac. 87 70 A9 79 76 77 8039A4D0  $hF$  73  $43$ 6B  $FA$ 68  $7D$ 60  $94$ **5A**  $5F$  $2B$ 5E 18000 8039A4E0 **2D EF** 5E 61 85  $0F$ 65 **7B** 6B 80 79 26 EF -76 8039A4F0 37 6C E8 69 79 64 FE 6F 12000 8039A500 90. 70 -85 6D -81  $1B$ **7E**  $D7$ **7B FA** 8039A510 DA<sub>1</sub> -60  $2<sub>h</sub>$  $6A$  $12$ 68 68 89 6F  $QA$ 89 6000 8039A520 A2 89 85 - OC 82  $51$ tole.c 8039A530 5B 75 6D 73 6A 2C 6A AA 6D 95  $13$  $1F$ -98  $-1 - 1$ 24008 8039A540 **ZE 98** E3 84 0A 82 DC 7E 25 7B F9 98 76  $E<sub>4</sub>$ -72 22004 6F 12 6D 91 6B D6 6F A4 7D AA 8039A550 54 70 F6 BA  $\frac{20004}{30004}$ 8039A560 O8 BB 1A BB DA 10 61 FC 76 FD F8 FD B9 FE D7 FF 8039A570 46 00 0C  $01$  25 02 65 03 03 06 B8 0B A0 0F 88 -13  $\frac{10004}{1000}$ 8039A580  $7017581B401F1027E02E$ Bosch III 16. 1800-04 24 4E F4 55 C8 5D CC 5D D0 5D 8A 92 52 96 65 99  $\mathcal{L}_{\partial_{\mathcal{S}}}$ 8039A590  $\sqrt{16000}$ 8039A5A0 FC 9A 2D 9A 2A 96 31 7F 72 6E AB 66 C7 6F 6E 87 2534 3061 ll 1. 22000  $\sqrt{\epsilon_{\mathcal{C}_{\mathcal{S}}}}$ `<sub>yaaa</sub>a 500 000 **ECU memory dump**  $\frac{1}{2}$ 2024  $\mathcal{C}_{\theta_{\mathcal{O}_{\mathcal{P}}}}$ 

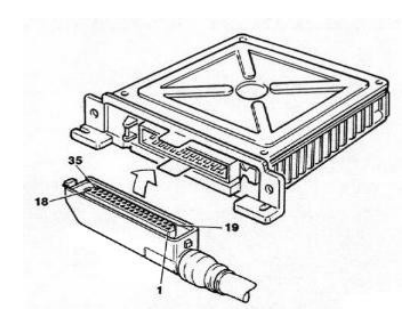

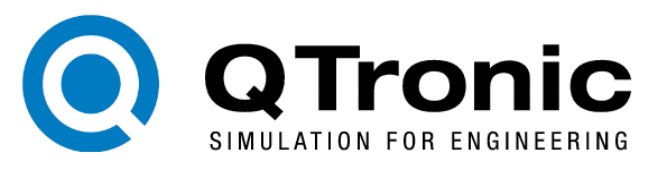

# **Motivation**

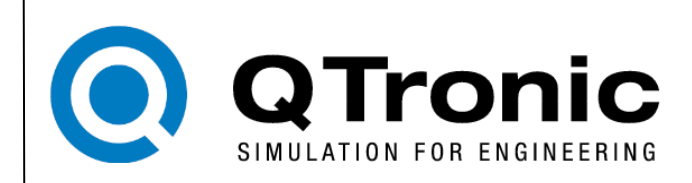

#### **Engine calibration**

- tune more than 30.000 ECU parameter
- done by the OEM, not by the supplier of the ECU

### **Process today**

- automated optimization of stationary states
- real-time test rig or vehicle: based on the real ECU
- PC based: engine and ECU both simulated, e.g. in Simulink

### **Problems**

- real-time test rig:
	- limited reproducibility
	- expensive (invest, operation)
	- slow (real time)
- PC: reverse engineering of ECU is
	- time consuming
	- complex
	- error prone

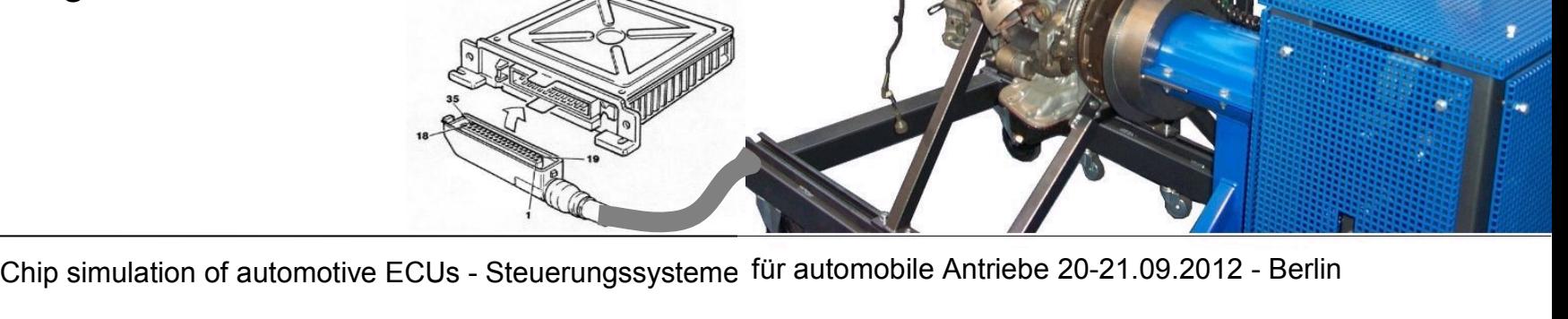

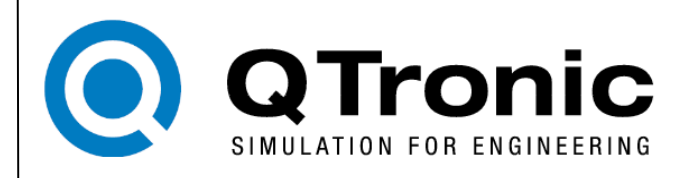

#### **Idea**

move engine calibration (and other development tasks) from test rig to PC

#### **Benefit**

- simulation runs much faster than real time
- enables use of mathematical optimization

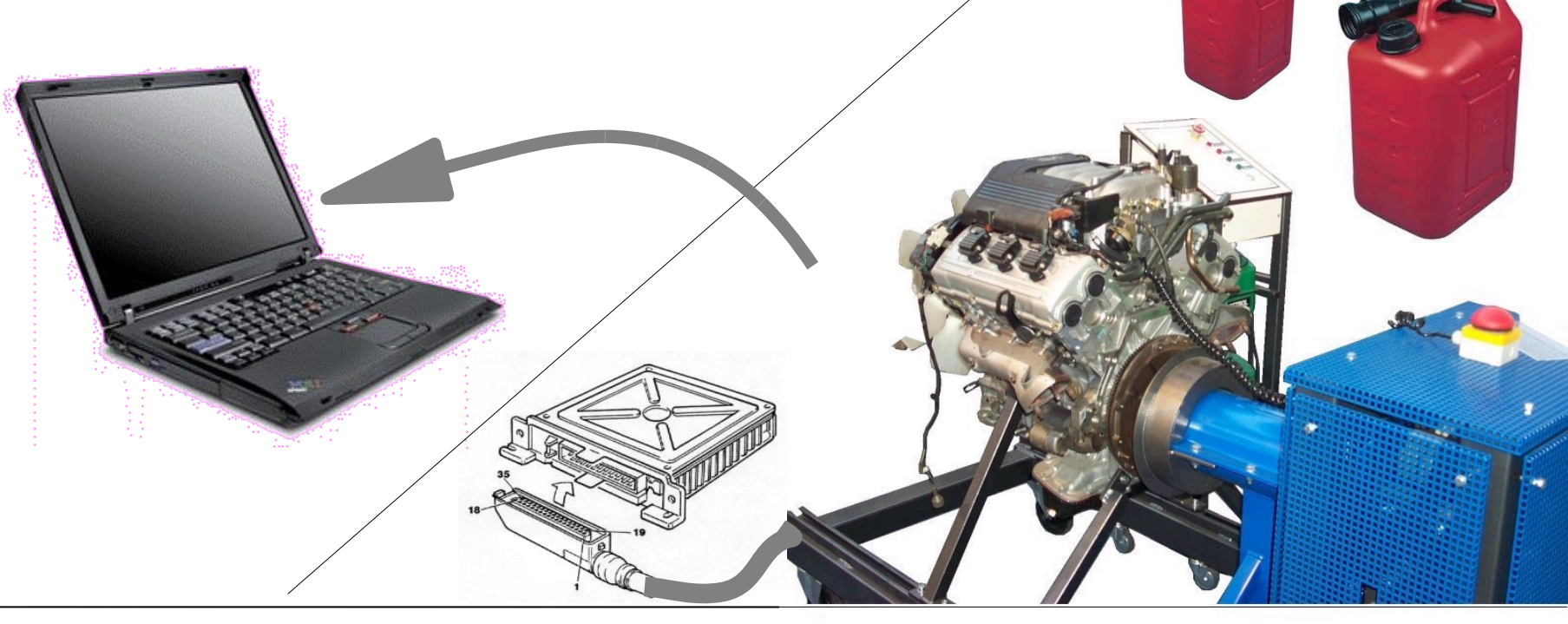

Chip simulation of automotive ECUs - Steuerungssysteme für automobile Antriebe 20-21.09.2012 - Berlin für automobile Antriebe 20-21.09.2012 - Berlin

**Motivation**

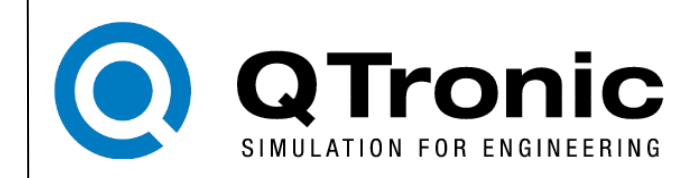

**Simulation of ECUs on PC:**

#### **Problem:**

How to simulate ECU if **no C source or model** is available ?

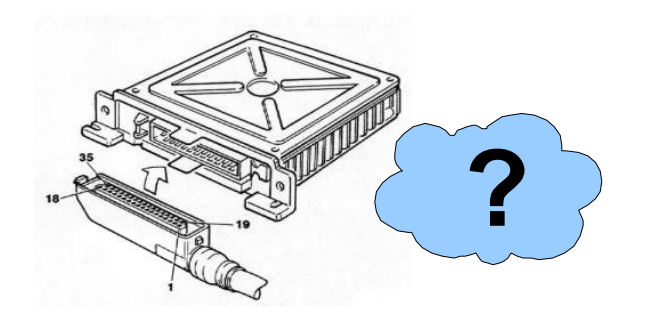

#### **Ideas**:

- Simulate the CPU based on the hex file
- Integrate this feature into MATLAB and QTronic Silver

### **Example - TCU Control Software in Silver**

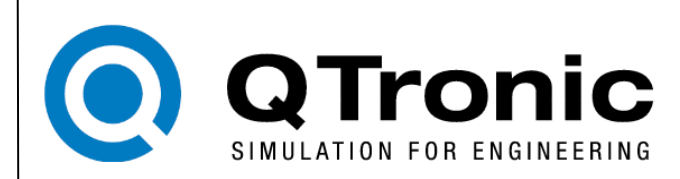

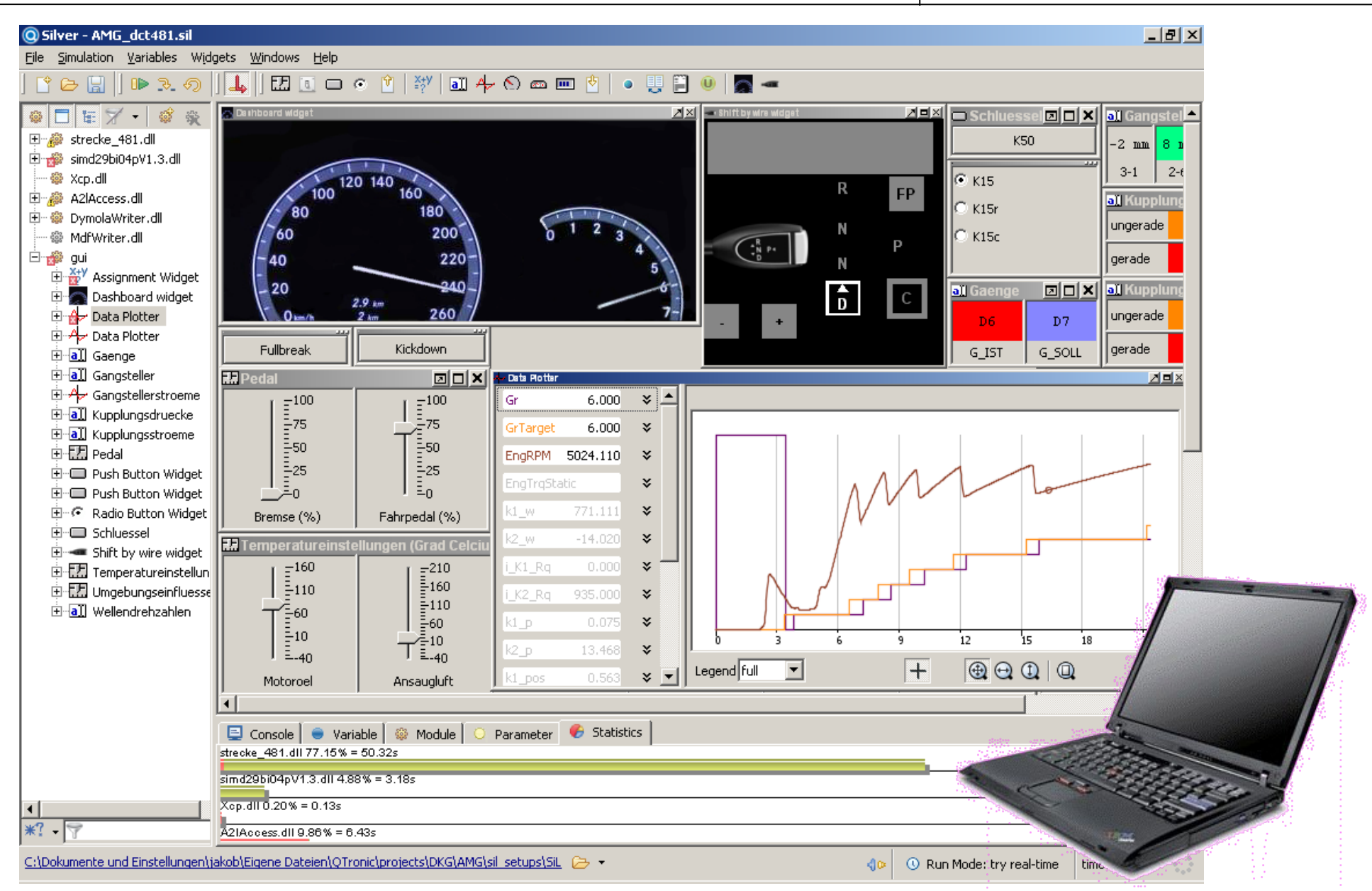

## **Setting up a TriCore simulation**

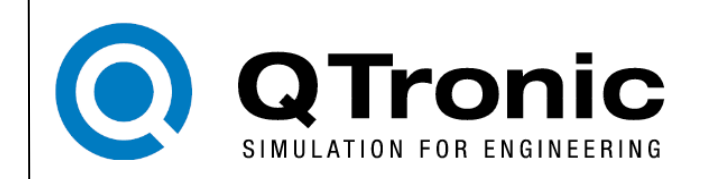

- 1. write spec.txt to specify what functions to run
- 2. step and debug the simulation in Silver debug mode
- 3. generate fast running SFunction or Silver module: runs without a2l and hex

# **Setting up a TriCore simulation**

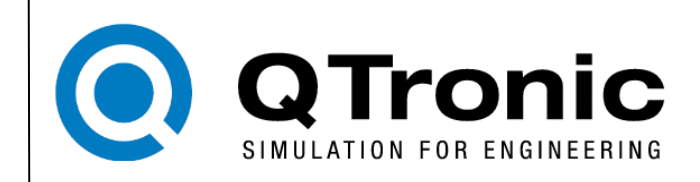

- 1. write spec.txt to specify what functions to run
- 2. step and debug the simulation in Silver debug mode
- 3. generate fast running SFunction or Silver module: runs without a2l and hex

```
01 # specification of sfunction or Silver module
02 hex_file(m12345.hex, TriCore_1.3.1)
03 a2l_file(m12345.a2l)
04 map_file(m12345.map) # a TASKING or GNU map file
05 frame file(frame.s) # assembler code to emulate RTOS
06 frame_set(STEP_SIZE, 10) # Silver step size in ms
07 frame_set(TEXT_START, 0xa0000000) # location of frame code
08
09 # functions to be simulated, in order of execution
10 task_initial(ABCDE_ini)
11 task_initial(ABCDE_inisyn)
12 task triggered (ABCDE syn, trigger ABCDE syn)
13 task_periodic(ABCDE_20ms, 20, 0)
14 task_periodic(ABCDE_200ms, 200, 0)
15
16 # interface of the generated sfunction or Silver module
17 a2l_function_inputs(ABCDE)
18 a2l_function_outputs(ABCDE)
19 a21 function parameters defined (ABCDE)
```
### **generated SFunction in MATLAB/Simulink**

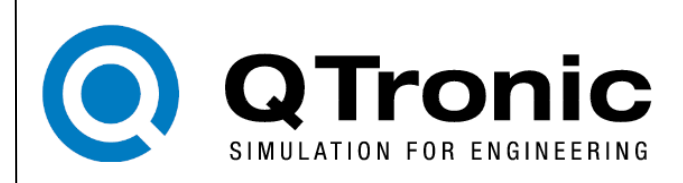

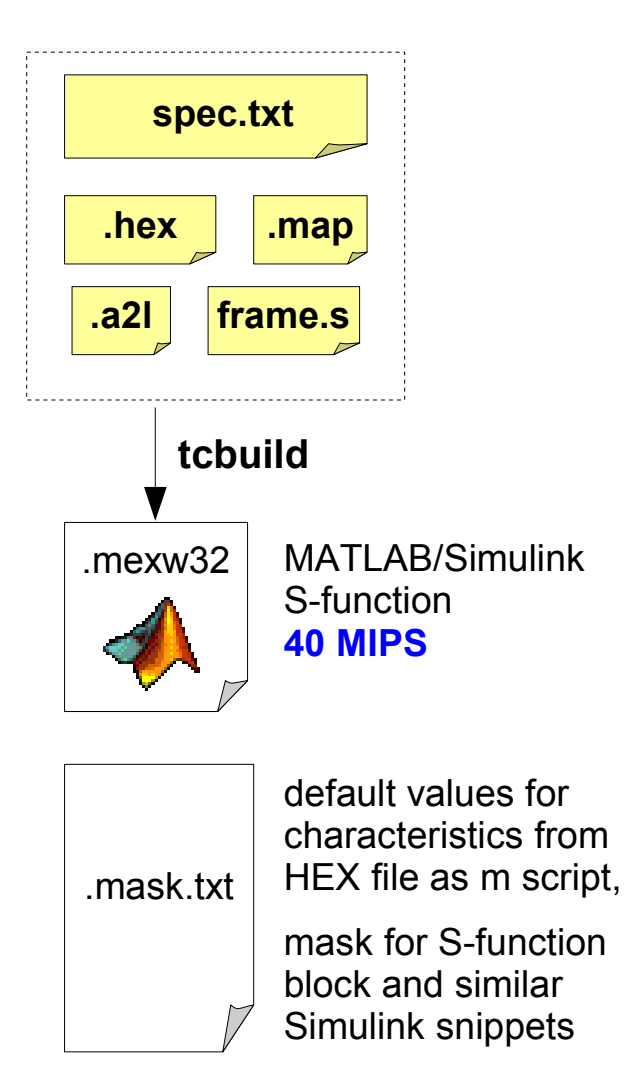

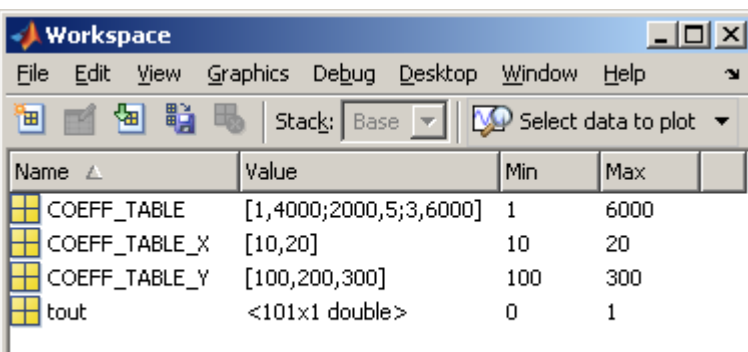

characteristics turned into MATLAB workspace variables - read by S-function

- may be modified by script

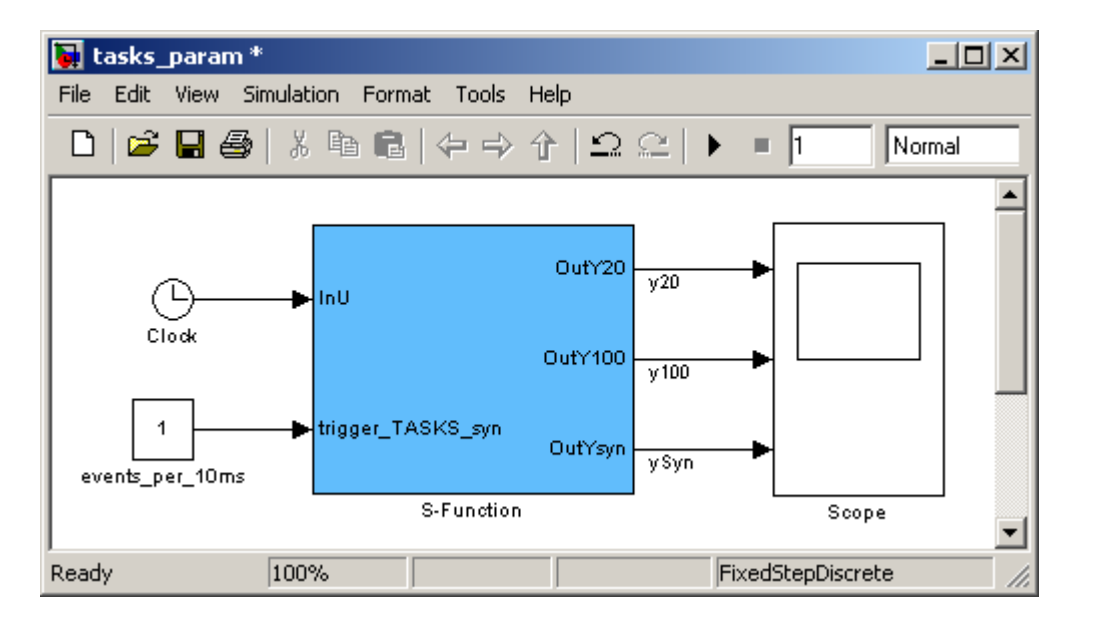

### **generated virtual ECU in Silver**

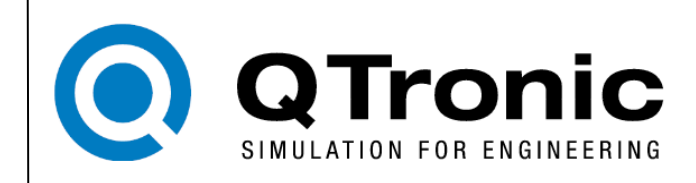

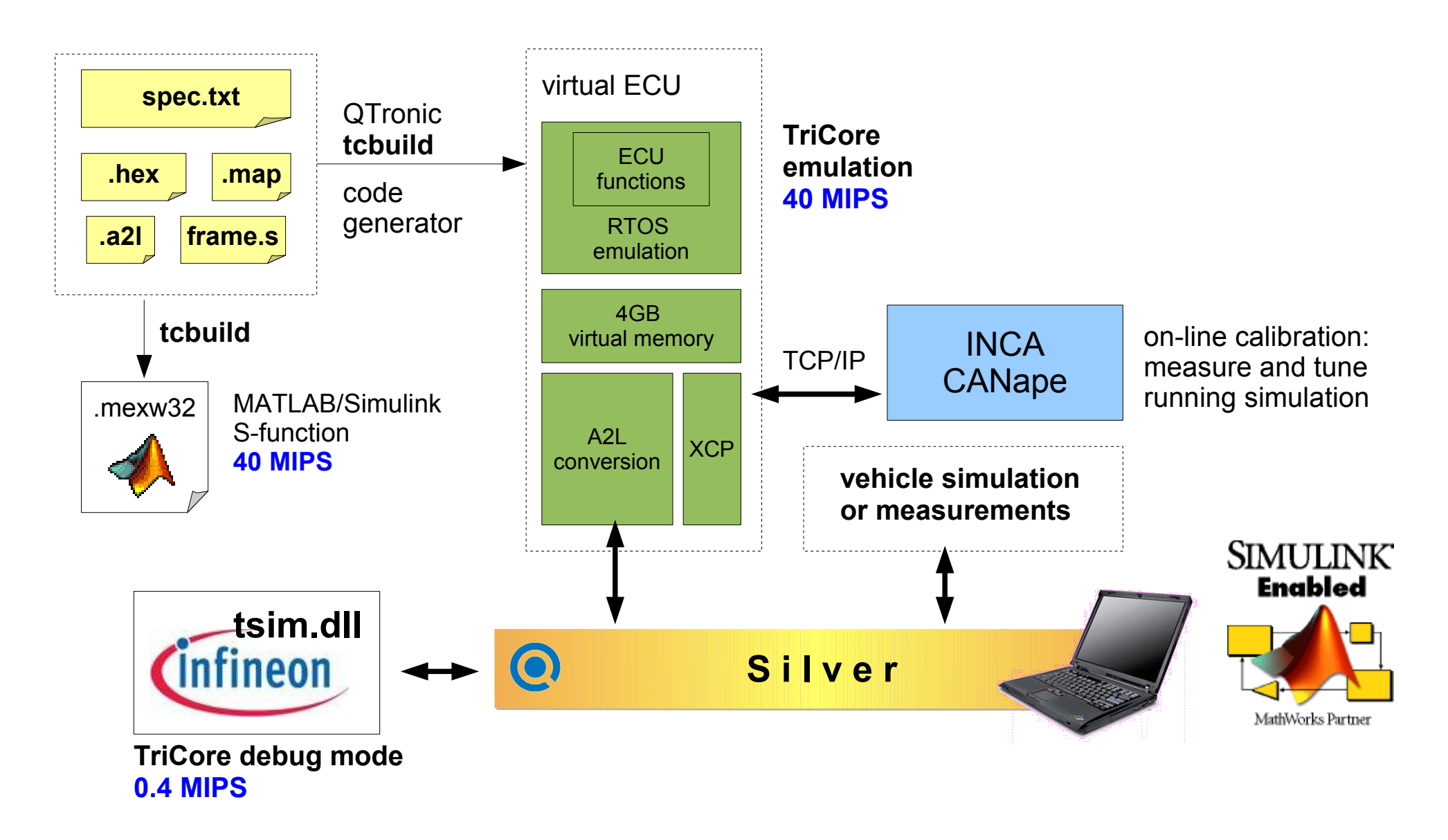

# **Virtual ECU running in Silver: MED17**

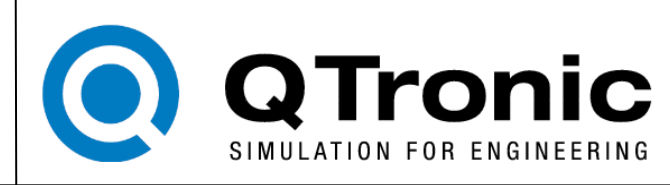

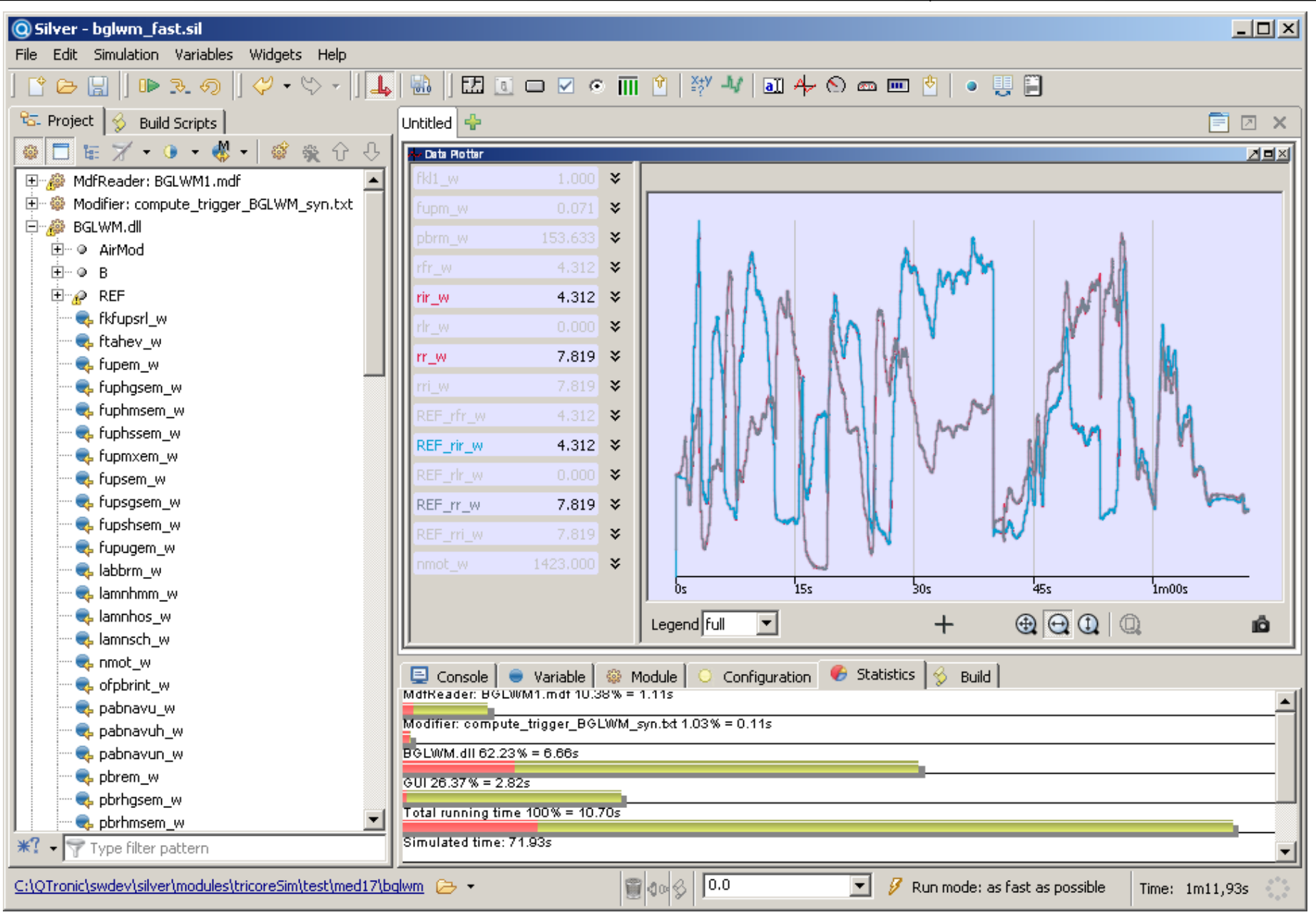

Chip simulation of automotive ECUs - Steuerungssysteme für automobile Antriebe 20-21.09.2012 - Berlin

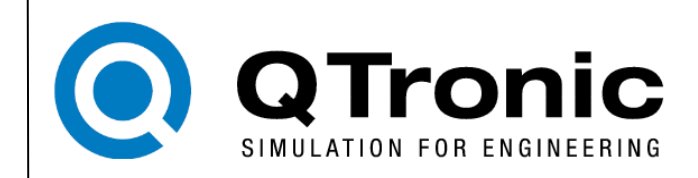

#### **Run complex function for a measured scenario, 3.5 minutes**

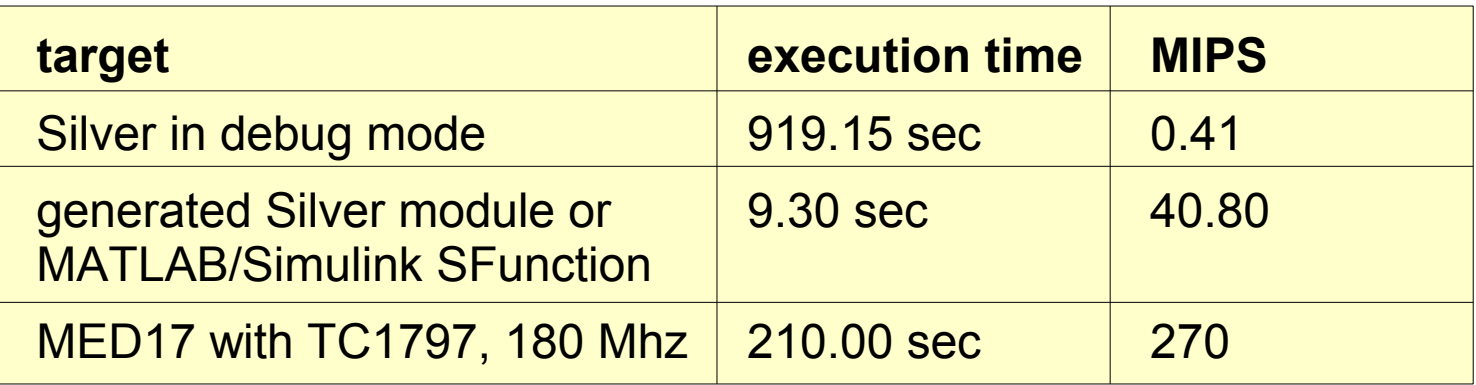

#### **Limitations**:

- instruction accurate, but not cycle accurate
- based on TriCore specification: 'silicon bugs' are not simulated
- PCP, CAN controllers and other on chip devices not modeled

### **Summary**

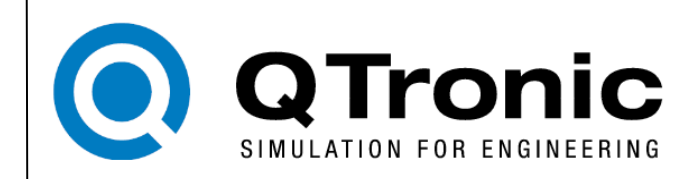

#### **ECU simulation on Windows PC**

- without expensive reverse engineering
- without access to ECU source files
- based on HEX, MAP and A2L file
- low work effort for modeling
- high accuracy of model
- application example: automated calibration

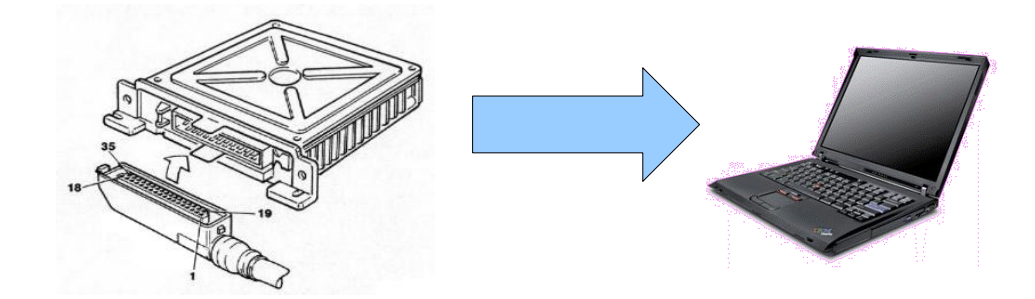

- works for TriCore processors: TC1796, TC1797, TC1798, ...
- performance: 40 MIPS